# WAIT-FREE MEMORY RECLAMATION AND DATA **STRUCTURES**

**RUSLAN NIKOLAEV** RESEARCH ASSISTANT PROFESSOR **VIRGINIA TECH, SSRG**

#### ABOUT ME

- **Norked in industry (Microsoft, Pure Storage)**
- Joined Virginia Tech, Electrical and Computer Engineering Department in 2017 as a Research Assistant Professor
	- **Norking on different projects in systems and concurrency**
- **Have research publications at SOSP, VEE, PODC, DISC, and PPoPP** 
	- Today's talk partially overlaps with my recent PPoPP '20 publication "Universal Wait-Free Memory Reclamation", which is co-authored with Prof. Binoy Ravindran from Virginia Tech

#### CONCURRENT DATA STRUCTURES

- **Many-core systems today require efficient access to data** 
	- Concurrent data structures
- **Multiple threads need to safely** manipulate data structures (similar to sequential data structures)
	- "nothing bad will happen"

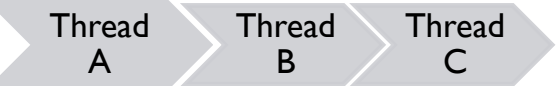

- Concurrency also adds a *liveness* property, which stipulates how threads will be able to make progress
	- **"** "something good will happen eventually"

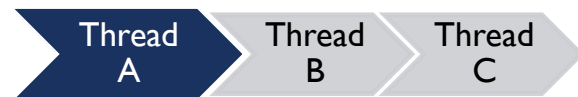

#### NON-BLOCKING PROGRESS GUARANTEES

- **Dbstruction-free**: a thread performs an operation in a finite number of steps if executed in isolation from other threads
- **Lock-free**: at least **one** thread always makes progress in a finite number of steps
- *Wait-free:* **all** threads make progress in a finite number of steps

#### NON-BLOCKING PROGRESS GUARANTEES

- **Dbstruction-free**: a thread performs an operation in a finite number of steps if executed in isolation from other threads
- **Lock-free**: at least **one** thread always makes progress in a finite number of steps
- *Wait-free:* **all** threads make progress in a finite number of steps

- *Wait-freedom* is the strongest form of non-blocking progress
- Wait-free algorithms are gaining more practical relevance and efficiency (Kogan and Petrank's *fast-pathslow-path* methodology, see [PPoPP '12])
- **CAS** (compare-and-swap) is used universally in lock-free and wait-free algorithms
- **F&A** (fetch-and-add) is often available as a specialized instruction

#### MEMORY RECLAMATION PROBLEM

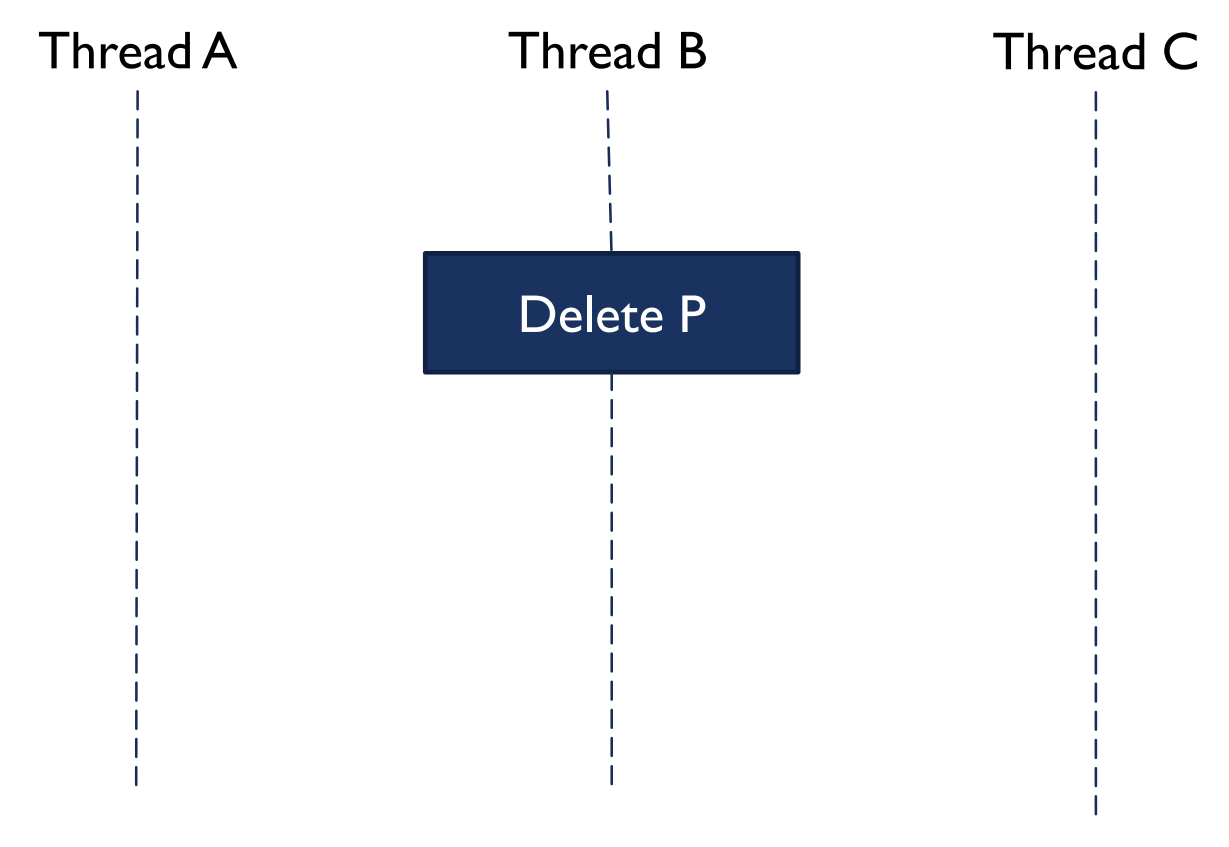

One thread wants to de-allocate a memory block which is still reachable by concurrent threads

#### MEMORY RECLAMATION PROBLEM

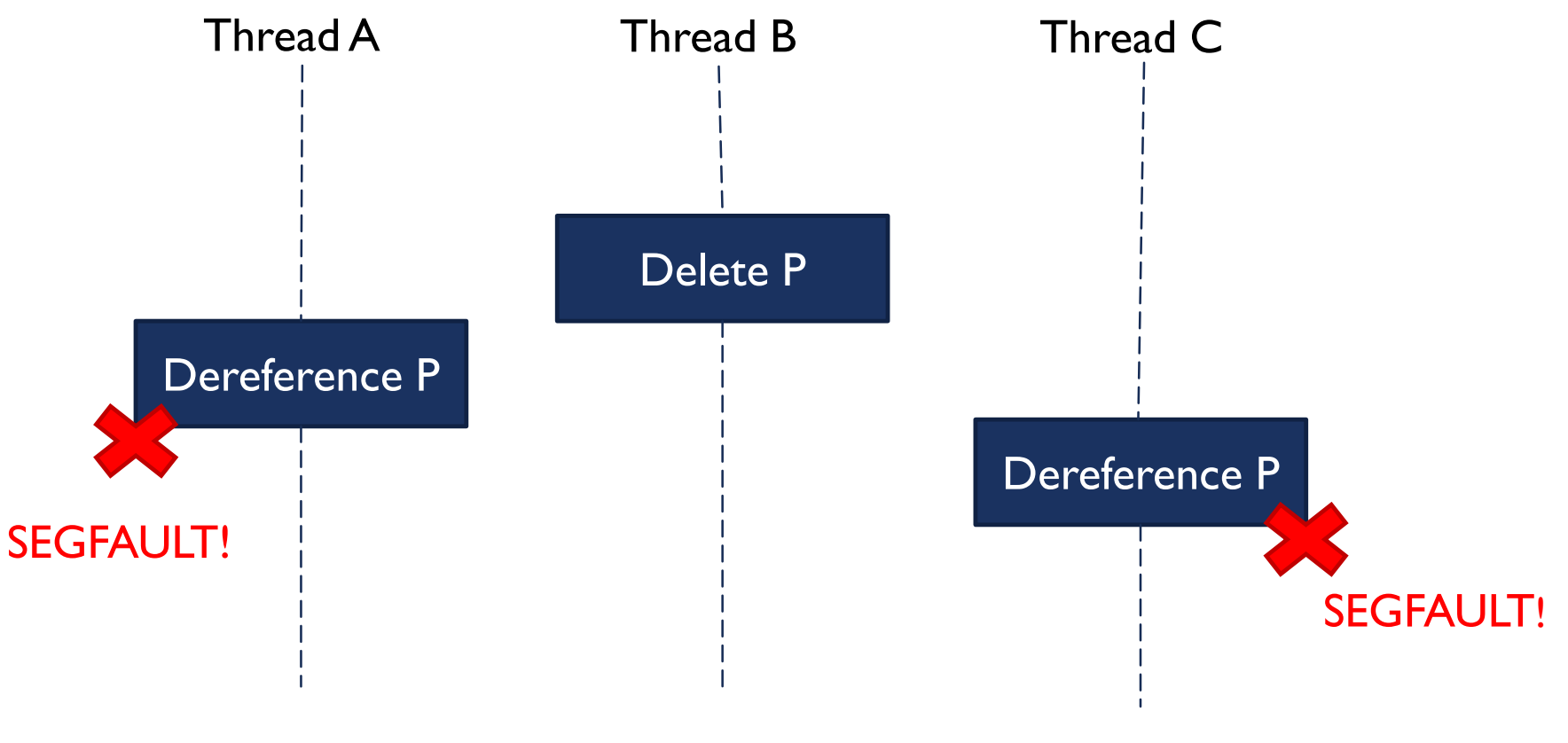

One thread wants to de-allocate a memory block which is still reachable by concurrent threads

#### TREIBER'S LOCK-FREE STACK

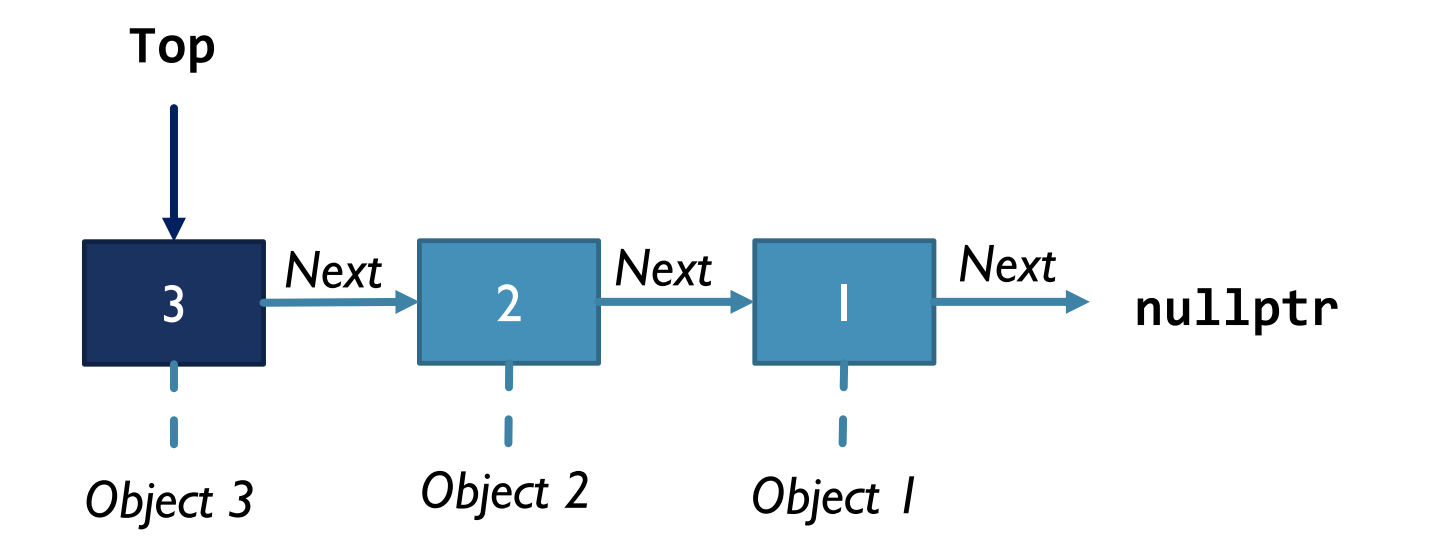

PUSH and POP operations are implemented by updating **Top** using CAS

#### TREIBER'S LOCK-FREE STACK

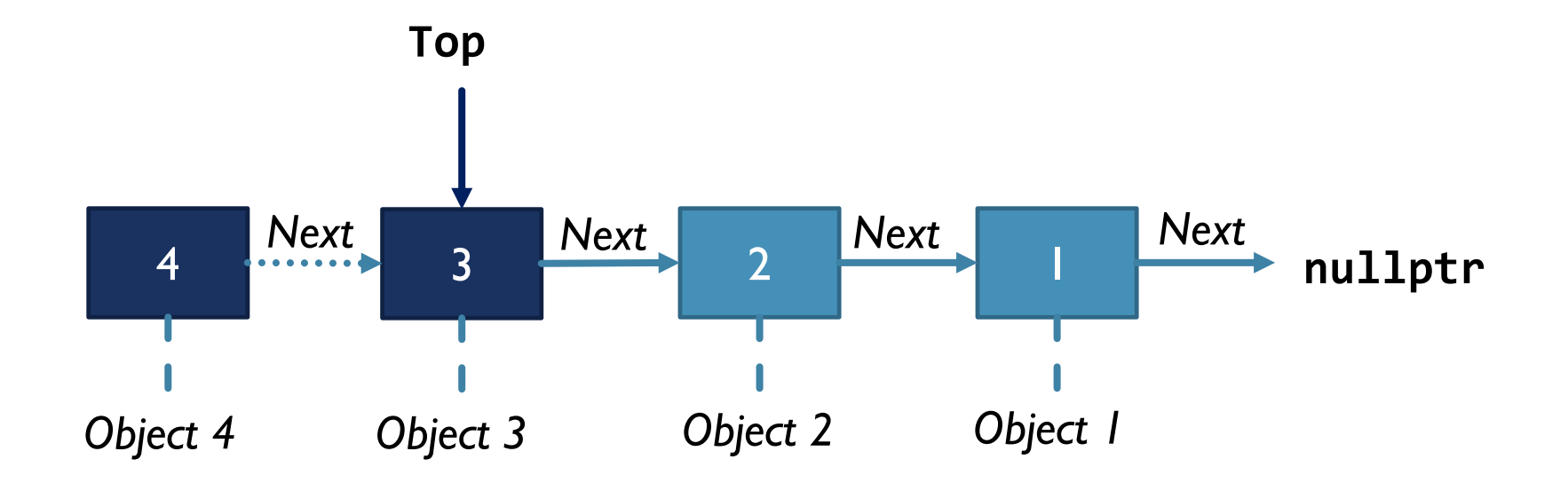

PUSH and POP operations are implemented by updating **Top** using CAS

#### TREIBER'S LOCK-FREE STACK

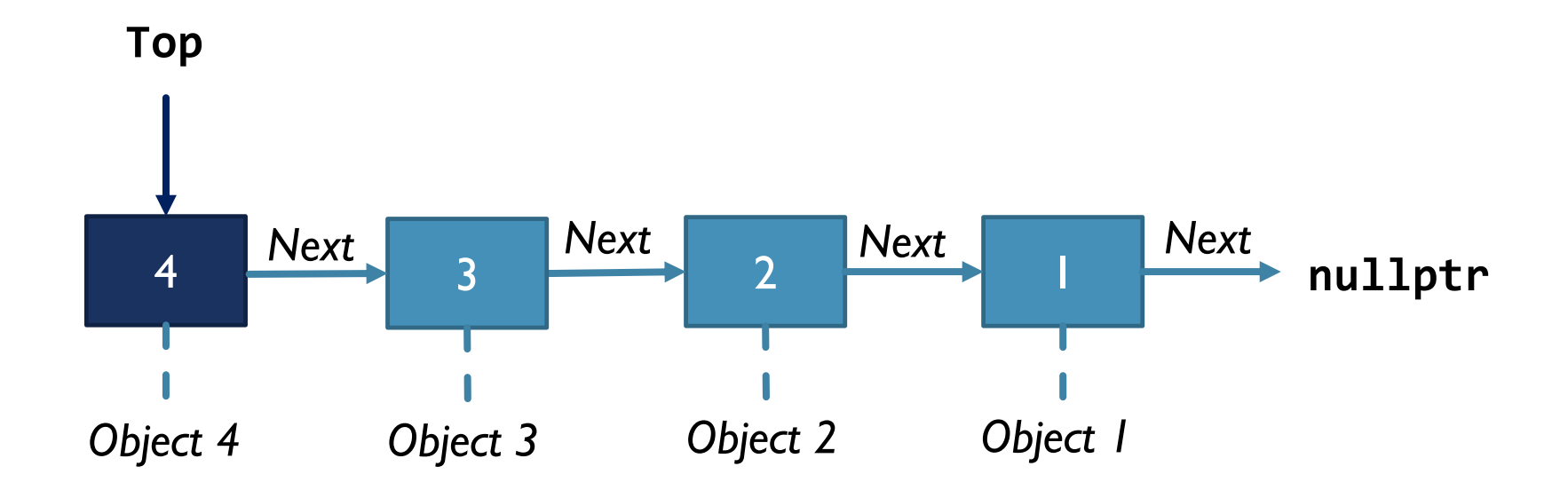

PUSH and POP operations are implemented by updating **Top** using CAS

#### EXAMPLE: NO RECLAMATION

```
struct Node {
   Node* next; // Next element
   Object* obj; // Stored object
};
Node* Top = nullptr;
```
#### EXAMPLE: NO RECLAMATION

```
struct Node 
{
   Node* next; // Next element
   Object* obj; // Stored object
};
Node* Top = nullptr
;
PUSH
(Object* obj) {
   Node* node = malloc(…);
   node
-
>obj = obj
;
   while
(true
)
{
       node
->next = Top
;
       if
(CAS(&Top
, node
->next, node))
          break
;
   }
```
#### EXAMPLE: NO RECLAMATION

```
}
                                         }
struct Node {
   Node* next; // Next element
   Object* obj; // Stored object
};
Node* Top = nullptr;
PUSH(Object* obj) {
   Node* node = malloc(…);
   node->obj = obj;while (true) {
      node\text{-}next = Top;if (CAS(&Top, node->next, node))
         break;
   }
```

```
Object* POP() {
   Object* obj = nullptr;
   while (true) {
      Node* node = Top;
      if (node == nullptr)
         break;
      if (CAS(&Top, node, node->next) {
         obj = node->obj;[ delete node ]
         break;
      }
   return obj;
                                     13
```
## RECYCLING ELEMENTS

- If we can avoid returning memory to the OS, the simplest approach is to recycle elements
- **With simple data structures (such as Treiber's stack) we can easily do so but** 
	- **When calling POP, the same pointer value may point to an already recycled element**
	- The problem is known as "the ABA problem" and leads to the data structure corruption
	- Can be solved by using a "tag", which is adjacent to the stack top pointer and incremented each time; the tag uniquely identifies the object
	- Need to use **WCAS** (wide CAS), i.e., cmpxchg16b for x86-64

#### EXAMPLE: RECYCLING ELEMENTS

```
}
struct Node {
   Node* next; // Next element
   Object* obj; // Stored object
};
<Node*,Int> Top = { nullptr, 0 };
PUSH(Object* obj) {
   Node* node = [ allocate node ]
   node->obj = obj;while (true) {
      node->next = Top.Pointer;
      if (WCAS(&Top,
            { node->next, Top.Tag },
            \{ node, Top.Tag+1 \})break;
} }
```

```
Object* POP() {
   Object* obj = nullptr;
   while (true) {
       Node* node = Top.Pointer;
       if (node == nullptr)
          break;
       if (WCAS(&Top,
              { node, Top.Tag } 
              { node\text{-}next, Top\text{-}Tag\text{+1} })
          obj = node->obj;[ recycle node ]
          break;
       }
    }
   return obj;
                                          15
```
## MORE GENERAL SOLUTION

- Need to postpone de-allocation of this memory block until it is safe to do so
	- But memory usage must be bounded for non-blocking progress guarantees
- **NAIT-FREE REPORT VALUATE:** What I was not wait-free reclamation is especially difficult
	- **No universal** wait-free memory reclamation scheme existed for hand-crafted data structures until recently
	- The fast-path-slow-path [PPoPP '12] methodology cannot be applied to reclamation directly

# QUESTIONS?

- Uses a **global** epoch counter (aka "era" in other algorithms)
- As part of per-thread state, each thread keeps a *reservation*
- Many variations of EBR exist, which differ on how to increment the epoch counter (conditionally vs. unconditionally) and when to trigger memory reclamation
	- For the original EBR only 3 distinct epoch values are needed
- As an example, consider a variant with unconditional epoch increments presented in [PPoPP '18]

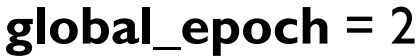

| Thread 1 | [epoch = 1]         |
|----------|---------------------|
| Thread 2 | [epoch = $\infty$ ] |
| Thread 3 | [epoch = 2]         |
| Thread 4 | [epoch = $\infty$ ] |

**reservations:**

- **Each data structure operation is wrapped** 
	- **When** *beginning*, a thread records the current global epoch value to its reservation
	- **When** *ending*, the thread resets its reservation

- **Each data structure operation is wrapped** 
	- **Notal** *beginning*, a thread records the current global epoch value to its reservation
	- **Notal** *ending*, the thread resets its reservation

```
PUSH_EBR(Object* obj) {
   begin_op();
   PUSH(obj);
   end_op();
}
```

```
Object* POP_EBR() {
   begin_op();
   Object* obj = POP();
   end_op();
   return obj;
}
```
- **Each data structure operation is wrapped** 
	- **When** *beginning*, a thread records the current global epoch value to its reservation
	- **When** *ending*, the thread resets its reservation

$$
global\_epoch = 2
$$

```
begin{bmatrix} 0 & 0 \\ 0 & 1 \end{bmatrix}reservations[TID] = global_epoch;
}
```

$$
[epoch = \infty] \longrightarrow [epoch = 2]
$$

- **Each data structure operation is wrapped** 
	- **Numier 1** When **beginning**, a thread records the current global epoch value to its reservation
	- **Notal** *ending*, the thread resets its reservation

$$
global\_epoch = 2
$$

```
begin_op() {
    reservations[TID] = global_epoch;
}
end op() \{reservations[TID] = ∞;}
                                                       [epoch = \infty] [epoch = 2]\boxed{\text{[epoch = 2]} \longrightarrow \text{[epoch = ∞]}}
```
- When deleting, postpone the actual deallocation by **retiring** a memory block
	- Store the global epoch counter at the moment of retiring ("retire epoch") and place the retired block to a thread-local list
	- **Periodically increment the global epoch counter when retiring**
	- **Periodically scan previously retired blocks from the thread-local list and deallocate those for which the epoch** at the moment of retirement is past all reservation values across *all* threads

$$
100a1\text{ e}^{100a1} - 2
$$
\nThread 3's [retire=2] | t [retire=2] | t [retire=0] | t [retire=0]

**global\_epoch** = 2

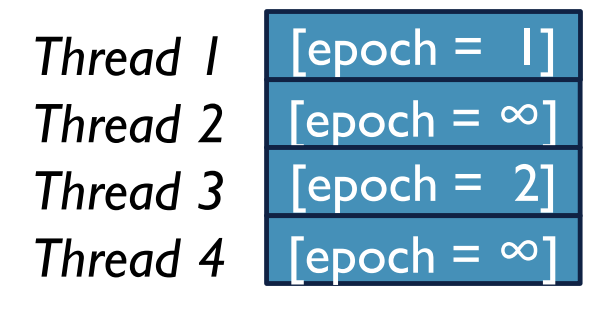

#### **reservations:**

- When deleting, postpone the actual deallocation by **retiring** a memory block
	- Store the global epoch counter at the moment of retiring ("retire epoch") and place the retired block to a thread-local list
	- **Periodically increment the global epoch counter when retiring**
	- **Periodically scan previously retired blocks from the thread-local list and deallocate those for which the epoch** at the moment of retirement is past all reservation values across *all* threads

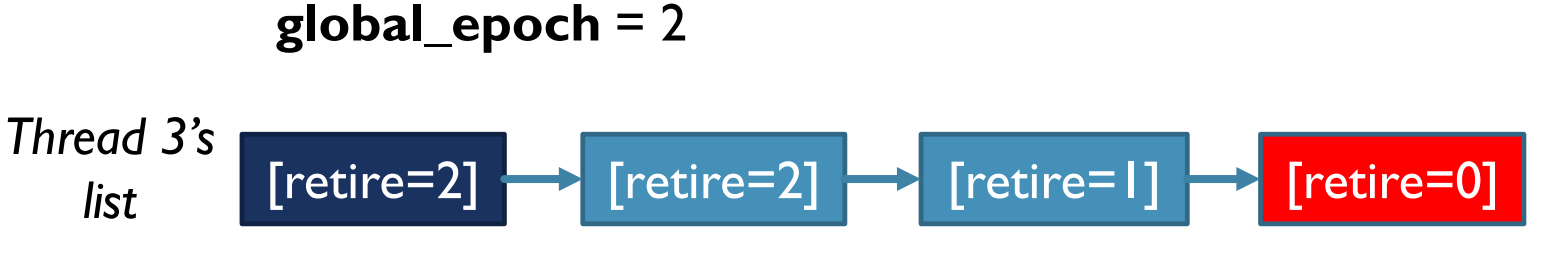

**reservations:**

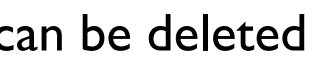

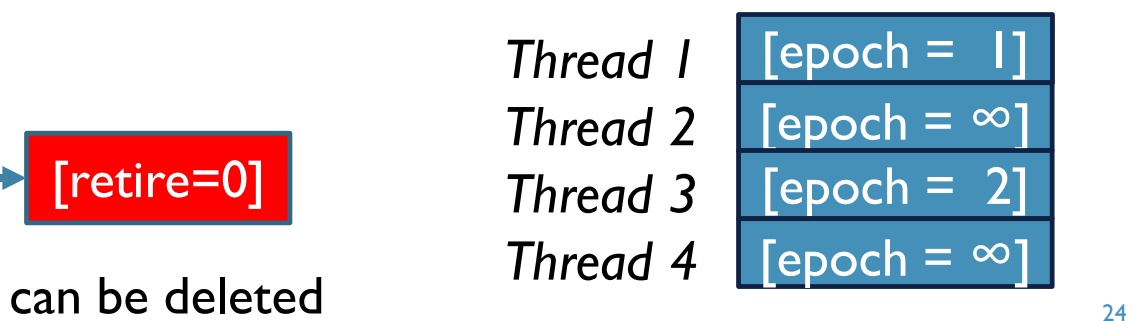

#### EBR SUMMARY

- **EBR tracks memory using "epochs"** 
	- **Simple API**
	- **•** Very fast, especially when finding a good balance of how frequently retired nodes need to be scanned
- **The scheme is blocking** 
	- If one thread is stuck and never calls **end\_op**(), an unbounded number of blocks can be allocated and never deleted
	- **Memory usage is thus unbounded**
	- **The program can eventually crash when memory is exhausted**

## HAZARD POINTERS

- **Originally published in [TPDS '04]**
- **Wrap all pointer dereferences** 
	- **Reservations** keep pointers rather than epochs
	- **Since a thread may reserve multiple pointers, several reservations per thread are needed**
	- **An** *index* identifies a specific reservation in a thread
- **Notable 19 Theorge Theory** *S* When *retiring* a block, put it in a thread-local list
	- Periodically scan the list to check if any of the retired block **pointers** do not overlap with reservations across *all* threads
	- **Deallocate such blocks**

```
}
                                        }
struct Node {
   Reclamation header;
   Node* next; // Next element
   Object* obj; // Stored object
};
Node* Top = nullptr;
PUSH(Object* obj) {
   Node* node = malloc(…);
   node->obj = obj;while (true) {
      node->next = Top;
      if (CAS(&Top, node->next, node))
         break;
   }
}
```

```
Object* POP() {
   Object* obj = nullptr;
   while (true) {
      Node* node =
         get protected(&Top, 0);
      if (node == nullptr)
         break;
      if (CAS(&Top, node, node->next) {
         obj = node->obj;
         retire(node);
         break;
      }
   clear();
   return obj;
                                      27
```

```
struct Node {
   Reclamation header;
   Node* next; // Next element
   Object* obj; // Stored object
};
Node* Top = nullptr;
PUSH(Object* obj) {
   Node* node = malloc(…);
   node->obj = obj;while (true) {
      node->next = Top;
      if (CAS(&Top, node->next, node))
         break;
   }
}
                                        }
```

```
Object* POP() {
   Object* obj = nullptr;
   while (true) {
      Node* node =
         get_protected(&Top, 0);
      if (node == nullptr)
         break;
      if (CAS(&Top, node, node->next) {
         obj = node->obj;retire(node);
         break;
      }
   }
   clear();
   return obj;
                                     28
```

```
P get_protected(): safely retrieve a pointer to
  the protected object by creating a reservation
```

```
PUSH(Object* obj) {
   Node* node = malloc(…);
   node->obj = obj;while (true) {
      node->next = Top;
      if (CAS(&Top, node->next, node))
         break;
   }
}
```

```
Object* POP() {
   Object* obj = nullptr;
   while (true) {
      Node* node =
         get_protected(&Top, 0);
      if (node == nullptr)
         break;
      if (CAS(&Top, node, node->next) {
         obj = node->obj;retire(node);
         break;
      }
   }
   clear();
   return obj;
                                     29
```

```
struct Node {
   Reclamation header;
   Node* next; // Next element
   Object* obj; // Stored object
};
Node* Top = nullptr;
PUSH(Object* obj) {
   Node* node = malloc(…);
   node->obj = obj;while (true) {
      node->next = Top;
      if (CAS(&Top, node->next, node))
         break;
   }
}
```

```
Object* POP() {
   Object* obj = nullptr;
   while (true) {
      Node* node =
         get protected(&Top, 0);
      if (node == nullptr)
          break;
      if (CAS(&Top, node, node->next) {
         obj = node->obj;retire(node);
          break;
      }
   }
   clear();
   return obj;
                                      30
```
#### **Retire():** mark an object for deletion

**n** the retired object must be deleted from the data **Object these concreted in the case**<br>structure first, i.e., only in-flight threads can still access it

```
PUSH(Object* obj) {
   Node* node = malloc(…);
   node->obj = obj;while (true) {
      node->next = Top;
      if (CAS(&Top, node->next, node))
         break;
   }
```
}

```
Object* POP() {
   Object* obj = nullptr;
   while (true) {
      Node* node =
         get_protected(&Top, 0);
      if (node == nullptr)
          break;
      if (CAS(&Top, node, node->next) {
         obj = node->obj;
          retire(node);
          break;
      }
   }
   clear();
   return obj;
                                      31
```

```
struct Node {
   Reclamation header;
   Node* next; // Next element
   Object* obj; // Stored object
};
Node* Top = nullptr;
PUSH(Object* obj) {
   Node* node = malloc(…);
   node->obj = obj;while (true) {
      node\text{-}next = Top;if (CAS(&Top, node->next, node))
         break;
   }
}
```

```
Object* POP() {
   Object* obj = nullptr;
   while (true) {
      Node* node =
          get_protected(&Top, 0);
      if (node == nullptr)
          break;
      if (CAS(&Top, node, node->next) {
          obj = node->obj;
          retire(node);
          break;
       }
   <u>}</u>
   clear();
   return obj;
                                       32
```

```
Rodear(): reset all prior reservations made by the
  current thread in get_protected()
```

```
PUSH(Object* obj) {
   Node* node = malloc(…);
   node->obj = obj;while (true) {
      node->next = Top;
      if (CAS(&Top, node->next, node))
         break;
   }
```
}

```
Object* POP() {
   Object* obj = nullptr;
   while (true) {
      Node* node =
          get_protected(&Top, 0);
      if (node == nullptr)
          break;
       if (CAS(&Top, node, node->next) {
          obj = node->obj;
          retire(node);
          break;
       }
   <u>}</u>
   clear();
   return obj;
                                        33
```
#### HAZARD POINTERS' SUMMARY

- **Hazard Pointers track memory blocks using pointers** 
	- **Lock-free in general**
	- In certain cases can be used in wait-free manner
	- **Typically much slower than EBR**

#### COMBINATION OF EBR AND HAZARD POINTERS

- Combine EBR and Hazard Pointers
	- Use epochs (or "eras") for **reservations**, as in EBR (64-bit values)
	- Wrap all pointer dereferences, as in Hazard Pointers, using **get\_protected()**
	- **When allocating blocks, initialize them with the current global epoch value**
- Each block records an interval ("allocation" and "retire" epochs)
	- To safely delete a block, its interval must not overlap with **all** reservations

#### COMBINATION OF EBR AND HAZARD POINTERS

- **Hazard Eras [SPAA '17]** 
	- **API** is mostly compatible with Hazard Pointers, except when allocating memory blocks
	- Generally much faster than Hazard Pointers
- **Interval-Based Reclamation (IBR) [PPoPP '18]** 
	- **Simpler EBR-like API, but data structures need to modified to restart operations for starving threads**
- **Turns out that Hazard Eras (unlike Hazard Pointers) can be modified to guarantee wait-freedom** 
	- Wait-Free Eras (WFE) [PPoPP '20] is based on Hazard Eras but is wait-free

#### HAZARD ERAS' API CHANGES

```
struct Node {
   Reclamation header;
   Node* next; // Next element
   Object* obj; // Stored object
};
Node* Top = nullptr;
```

```
PUSH(Object* obj) {
   Node* node = alloc_block();
   node->obj = obj;while (true) {
      node->next = Top;
      if (CAS(&Top, node->next, node))
         break;
   }
}
```

```
Object* POP() {
   Object* obj = nullptr;
   while (true) {
      Node* node =
         get protected(&Top, 0);
      if (node == nullptr)
         break;
      if (CAS(&Top, node, node->next) {
         obj = node->obj;retire(node);
         break;
      }
   }
   clear();
   return obj;
                                     37
```
#### HAZARD ERAS' API CHANGES

- structure in the structure of the structure of the structure of the structure of the structure of the structure of the structure of the structure of the structure of the structure of the structure of the structure of the s **Records**<br>Reck **Node**\* next; // Next element **alloc\_block():** allocate and initialize a memory block
	- **Objects** object to  $\mathcal{O}(\mathcal{O}(\log n))$
- **No. 25 Mazard Eras and WFE** Not in the original Hazard Pointers scheme but in

PUSH(**Object**\* obj) {

}

```
Node* node = alloc_block();
node->obj = obj;while (true) {
   node->next = Top;
   if (CAS(&Top, node->next, node))
      break;
}
```

```
Object* POP() {
   Object* obj = nullptr;
   while (true) {
      Node* node =
         get_protected(&Top, 0);
      if (node == nullptr)
         break;
      if (CAS(&Top, node, node->next) {
         obj = node->obj;retire(node);
         break;
      }
   }
   clear();
   return obj;
                                     38
```
#### OTHER MEMORY RECLAMATION SCHEMES

- Schemes based on lock-free garbage collection
	- Can be unsuitable for C++, especially when using low-level programming models
- Schemes that rely on certain OS primitives or mechanisms
	- QSense [SPAA '16], DEBRA+ [PODC '15]
	- Can be convenient for user-space programs but problematic for kernel-space code or for strict non-blocking guarantees since typical OSes use locks

## IMPORTANCE OF API FOR NON-BLOCKING PROGRESS

- **IF IBR's API is similar to that of EBR, except it additionally wraps pointer dereferences (no indices** needed)
	- Relatively simple, can be hidden inside smart pointers
	- Not always memory-bounded, e.g., when having **starving** threads
- The Hazard Eras' and WFE's APIs are based on Hazard Pointers' API
	- Hazard Pointers's API is carefully designed to make sure that a *finite* number of blocks are *reserved* (i.e., protected from reclamation)

# QUESTIONS?

#### WAIT-FREEDOM CHALLENGE

```
Object* POP() {
                                           Object* obj = nullptr;
                                            while (true) {
                                               Node* node =
                                                  get protected(&Top, 0);
                                               if (node == nullptr)
                                                  break;
                                               if (CAS(&Top, node, node->next) {
                                                  obj = node->obj;retire(node);
                                                  break;
                                               }
                                            }
                                            clear();
                                            return obj;
                                         }
struct Node {
   Reclamation header;
   Node* next; // Next element
   Object* obj; // Stored object
};
Node* Top = nullptr;
PUSH(Object* obj) {
   Node* node = alloc_block();
   node->obj = obj;while (true) {
      node->next = Top;
      if (CAS(&Top, node->next, node))
         break;
   }
}
                                                                              42
```
#### WAIT-FREEDOM CHALLENGE: HAZARD ERAS

**int** reservations[maxThreads][maxHEs];

```
int global_era = 0;
```

```
Node* get_protected(Node** ptr, int indx) {
   int prev = reservations[tid][indx];
   while (true) {
      Node* ret = *ptr;
      int new = global era;
      if (prev == new)
         return ret;
      reservations[tid][indx] = new;prev = new;}
```

```
retire(Node* node) {
   …
   increment_era();
   …
}
increment_era() {
   F&A(&global_era, 1);
}
```
#### WAIT-FREEDOM CHALLENGE: HAZARD ERAS

**int** reservations[maxThreads][maxHEs];

```
int global_era = 0;
```

```
Node* get_protected(Node** ptr, int indx) {
   int prev = reservations[tid][indx];
   while (true) {
      Node* ret = *ptr;
      int new = global era;
      if (prev == new)
          return ret;
      reservation[\text{tid}][\text{index}] = new;prev = new;}
```

```
retire(Node* node) {
   …
   increment_era();
   …
}
increment_era() {
   F&A(&global_era, 1);
}
```
#### TIMNAT AND PETRANK'S FORMULATION

- **•** [PPoPP '14] proposed a method to automatically convert lock-free data structures into wait-free ones
- **The original lock-free data structure needs to be written in a "normalized" form**
- **Normalized data structures are defined in [PPoPP '14]** 
	- One of the key requirements is "Any modification of the shared data structure is executed using a CAS operation"
- Operations can be restarted if things go wrong, therefore **get\_protected()** does not need to be unbounded
	- Examples include [PPoPP '17]'s implementations of CRTurnQueue and KPQueue using Hazard Pointers

- Although wait-free reclamation is feasible in special cases, it is much harder to guarantee for arbitrary formulated wait-free data structures
	- **Specialized instructions such as F&A can still be useful in wait-free data structures for performance reasons**
	- Even CAS-only wait-free data structures are not necessarily derived from "normalized" form
- Our recent [PPoPP '20] publication, Wait-Free Eras (WFE), solves wait-free memory reclamation for a more general case

- **Bird's-eye view** 
	- Use a fast-path-slow-path method for **get\_protected()**
	- **retire()** increments the global era (or alternatively **alloc\_block()**): it calls a helper method before incrementing the era clock
- **Wait-free consensus is achieved with the help of** 
	- F&A: available on x86-64 and AArch64 as of v8.1 and suitable for wait-free algorithms due to bounded execution time
	- **WCAS:** also available on x86-64 and AArch64

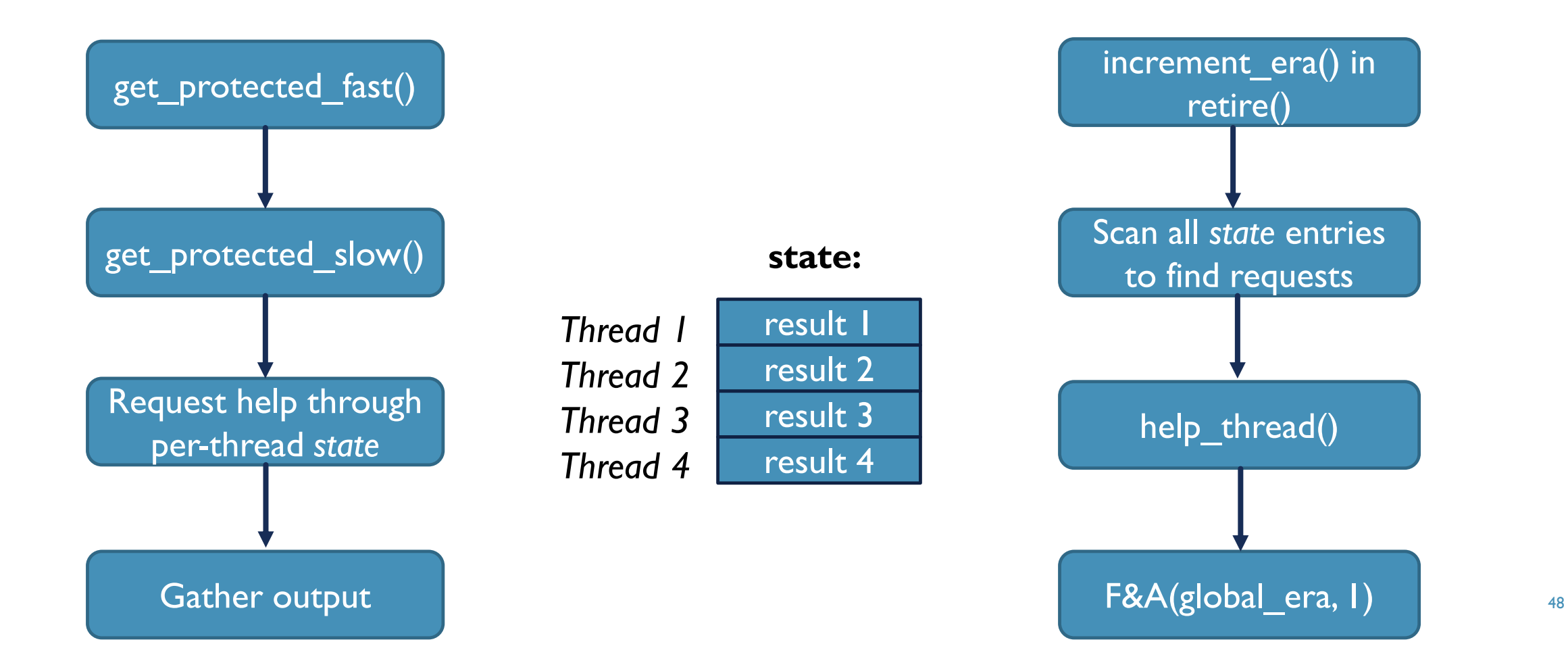

- **If** Introduce tags to identify slow-path cycles
	- **They prevent spurious (belated) updates**
- **Per-thread state: result is used for both input and output** 
	- Use pairs for result  $\{ A, B \}$
- Reservations also use pairs  $\{A, B\}$ 
	- Two special reservations for helpers (maxHEs, maxHEs+1), i.e., the total number is maxHEs+2

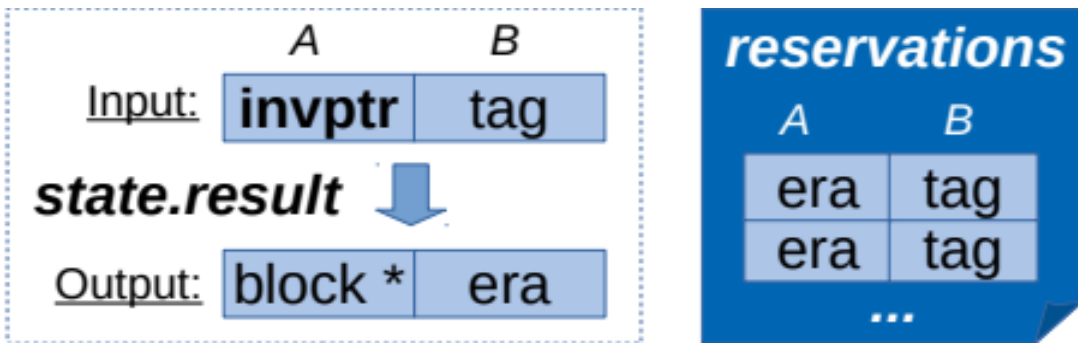

**block**\* get\_protected\_slow(**block**\*\* ptr, **int** indx, **block**\* parent) {

**int** allocEra = parent->allocEra;

**int** tag = reservations[tid][indx].B;

```
state[tid][indx].ptr =ptr;state[tid][indx].era = allocEra;
state[tid][indx].result = { invptr, tag };
```
…

**block**\* get\_protected\_slow(**block**\*\* ptr, **int** indx, **block**\* parent) { **int** allocEra = parent->allocEra; **int** tag = reservations[tid][indx].B;

```
state[tid][indx].ptr =ptr;state[tid][indx].era = allocEra;
state[tid][index] . result = { invptr, tag };
```
Try retrieving a pointer in a loop

```
block* get_protected_slow(block** ptr, int indx, block* parent) {
   int allocEra = parent->allocEra;
   int tag = reservations[tid][indx].B;
```

```
state[tid][indx].ptr =ptr;state[tid][indx].era = allocEra;
state[tid][index].result = { invptr, tag };…
// Try retrieving a pointer in a loop
…
if (result.A != invptr) {
   int era = result.B;
   reservations[tid][indx].A = era;
```
 $reservations[\text{tid}][\text{indx}].B = tag+1;$ 

```
return result.A;
```
} }

…

```
help_thread
(int
i, int j, int tid) {
   int_pair result = state[
i][j].result;
   if
(result.A != invptr
)
      return
;
   int era = state[
i][j].era;
   reservations[tid][maxHEs].era = era;
   block** ptr = state[
i][j].ptr
;
   int tag = reservations[
i][j].B;
   if
(result.B != tag) {
      reservations[tid][maxHEs].era = ∞;
      return
;
   }
```

```
help_thread
(int
i, int j, int tid) {
   …
   int prev = global_era
;
   do
{
      reservation[s[iid][maxHEs+1].A = prev;block* ret_ptr = *ptr
;
      int new = global_era
;
      if
(prev == new) {
          // DONE
!
Can produce the result
          break
;
      }
      prev = new;} while (state[
i][j].result == { invptr, tag });
   reservations[tid][maxHEs+1].era = ∞;
   reservations[tid][maxHEs].era = ∞;
```

```
help_thread
(int
i, int j, int tid) {
   …
   int prev = global_era
;
   do
{
      reservation[s[iid][maxHEs+1].A = prev;block* ret_ptr = *ptr
;
      int new = global_era
;
      if
(prev == new) {
          // DONE
!
Can produce the result
          break
;
      }
      prev = new;} while (state[
i][j].result == { invptr, tag });
   reservations[tid][maxHEs+1].era = ∞;
   reservations[tid][maxHEs].era = ∞;
```
- **Avoiding race conditions when scanning deleted nodes** 
	- Check reservations 0..maxHEs-1
	- Check reservations maxHEs, maxHEs+1
	- **Check reservations 0..maxHEs-1 again**

#### EVALUATION

- 4x24 Intel Xeon E7-8890 v4 (2.20GHz) 256GB RAM, GCC 8.3.0 with -O3
- Using the benchmark from IBR/PPoPP '18 (by Wen et al.) comparing:
	- *Wait-Free Eras (WFE)* [PPoPP '20]
	- *Hazard Eras (HE)* [SPAA '17]
	- *Interval-Based Reclamation, 2GEIBR (IBR)* [PPoPP '18]
	- *Epoch-Based Reclamation (EBR)*
	- *Hazard Pointers (HP)* [TPDS '04]
	- *No reclamation (Leak Memory)*
- Results are for write-intensive (50% insert, 50% delete) tests
	- See WFE/PPoPP '20 for read-mostly (90% get, 10% put) results 57

#### EVALUATION: KOGAN AND PETRANK'SWAIT-FREE QUEUE

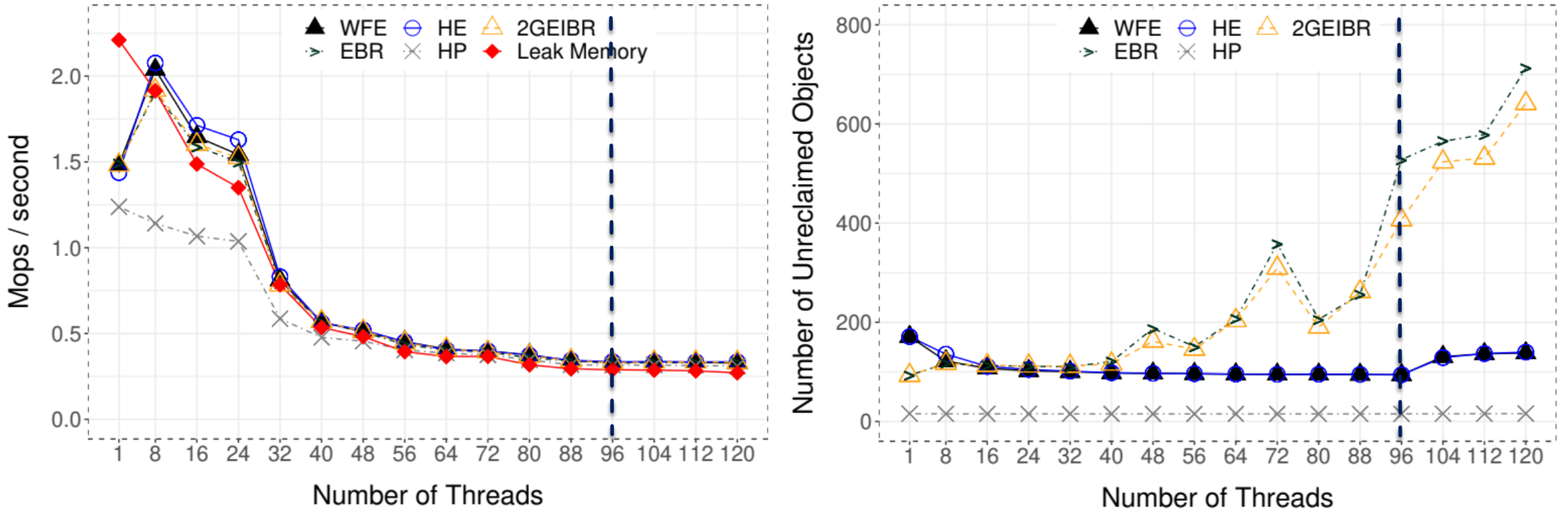

#### EVALUATION: CRTURNWAIT-FREE QUEUE

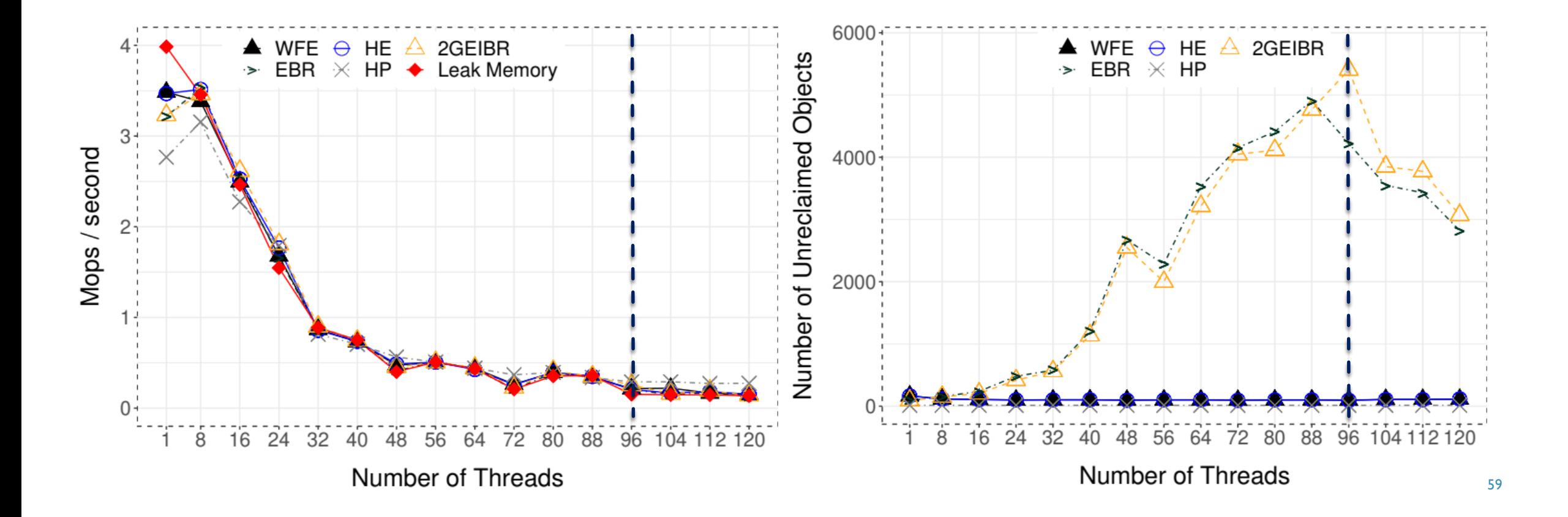

#### EVALUATION: SORTED LOCK-FREE LINKED LIST

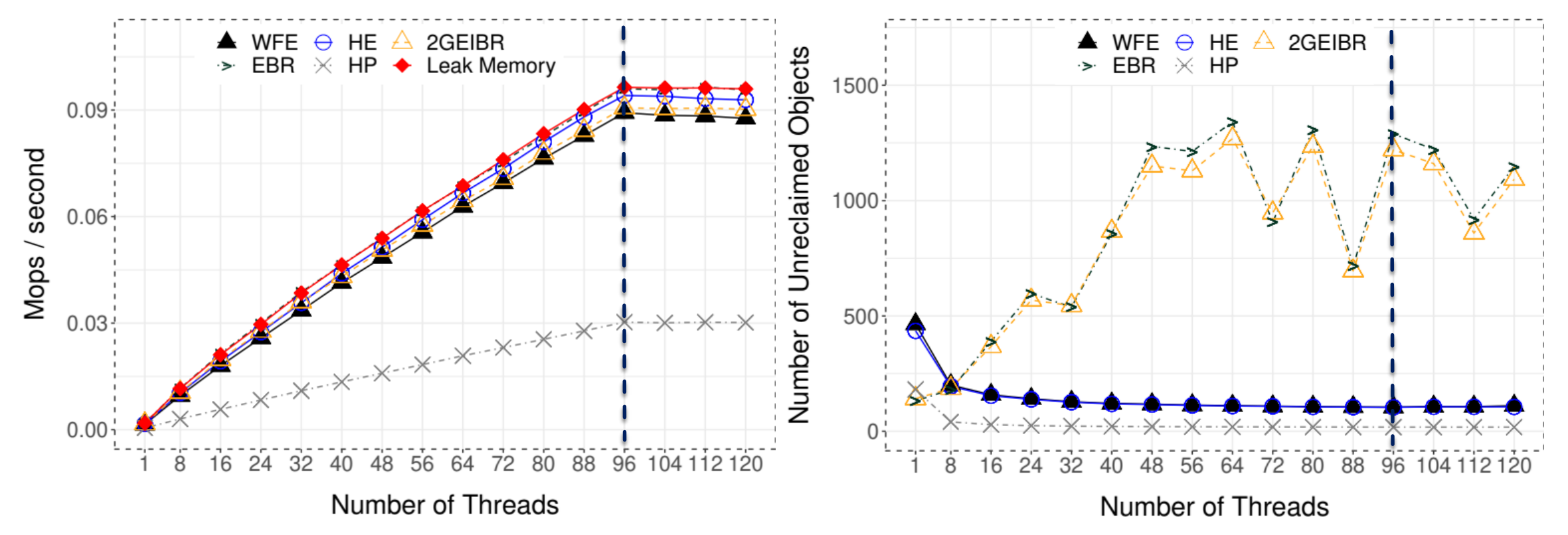

#### EVALUATION: LOCK-FREE HASH MAP

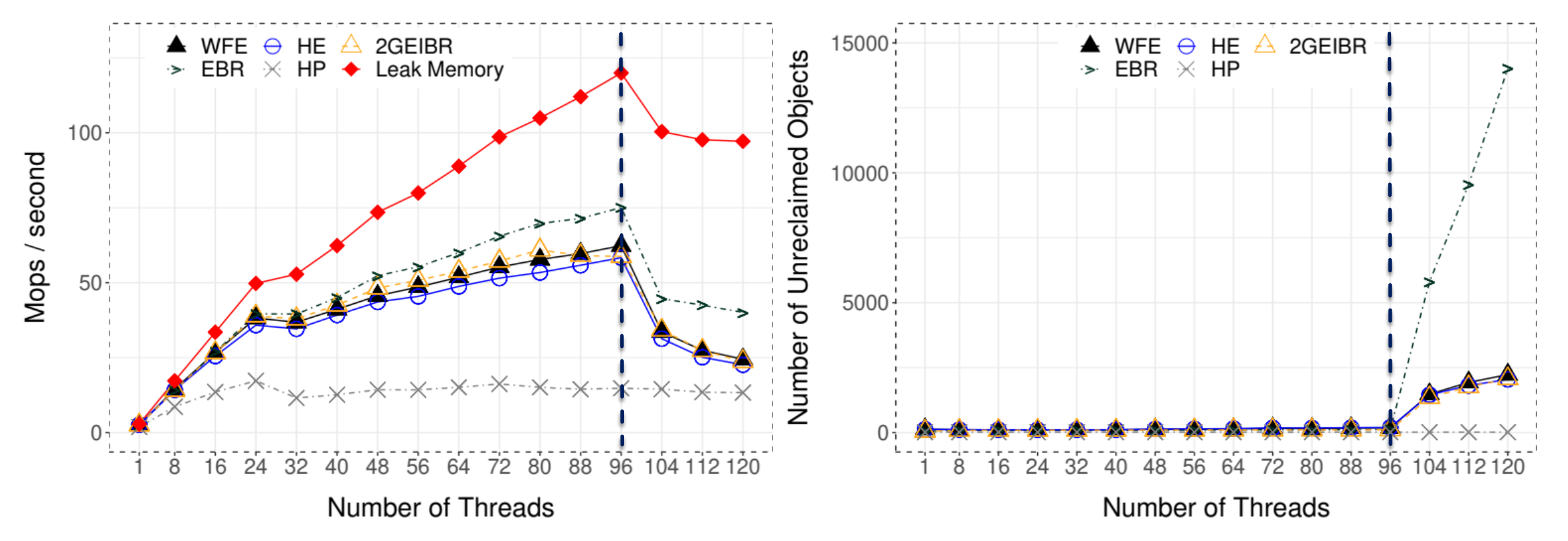

#### EVALUATION: LOCK-FREE NATARAJAN TREE

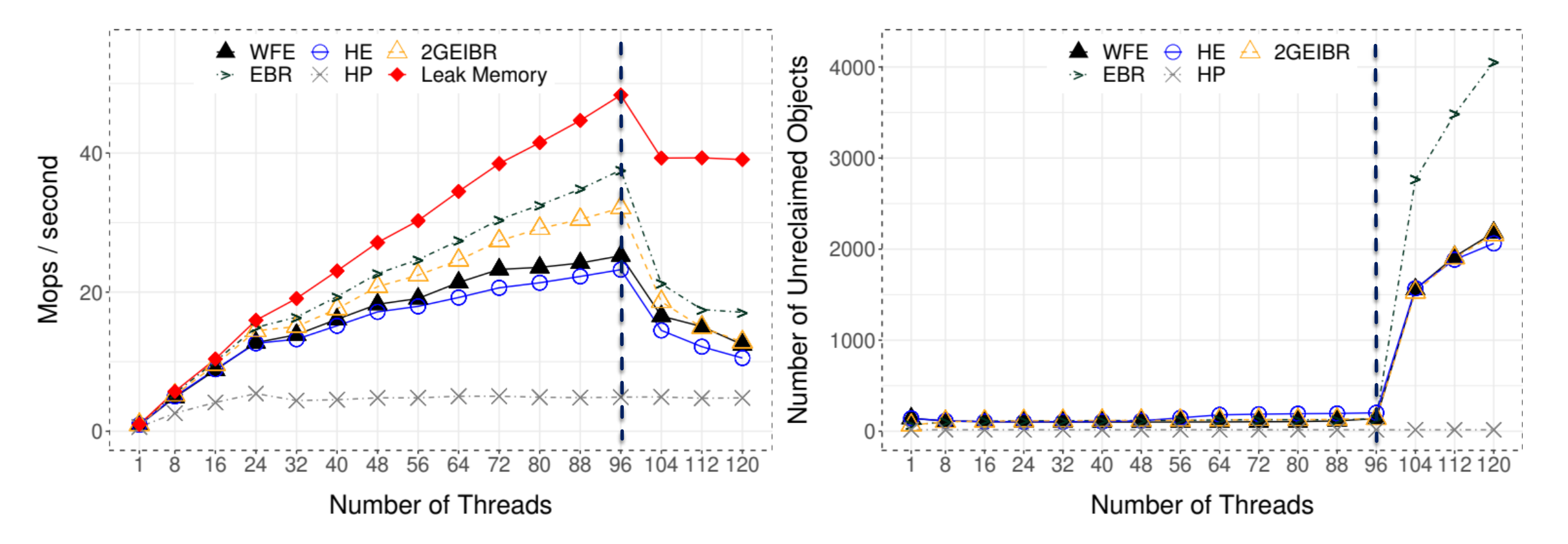

#### **CONCLUSIONS**

- **Concurrent data structures require careful consideration of the memory reclamation problem**
- **Memory reclamation itself is subject to progress guarantee requirements**
- **NAIT-FREE REPORE 12 Increase 12 Increment COVET EXAMPLE** 
	- **Opens the way for wide adoption of wait-free data structures**
	- **The only remaining obstacle is efficient wait-free allocation and deallocation**
	- Can spur further research in wait-free reclamation

#### **AVAILABILITY**

- **My personal website** 
	- **[https://rusnikola.github.io](https://rusnikola.github.io/)**
- WFE's code
	- **<https://github.com/rusnikola/wfe>re**

#### **AVAILABILITY**

- **My personal website** 
	- **[https://rusnikola.github.io](https://rusnikola.github.io/)**
- WFE's code
	- **<https://github.com/rusnikola/wfe>**

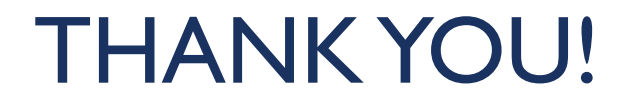